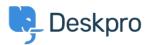

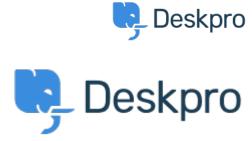

مركز المساعدة > SLA Filters: set a default view < مركز المساعدة

## SLA Filters: set a default view Collecting Feedback

MA Marion Abramo •

• اسم المنتدى: #Feature Request

We would like the SLA views to hold a default of being grouped by department, is it possible to add this to the :Filters available for the SLAs

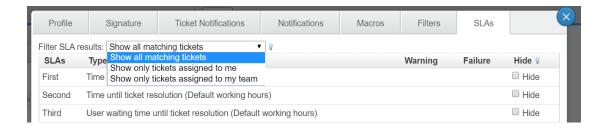